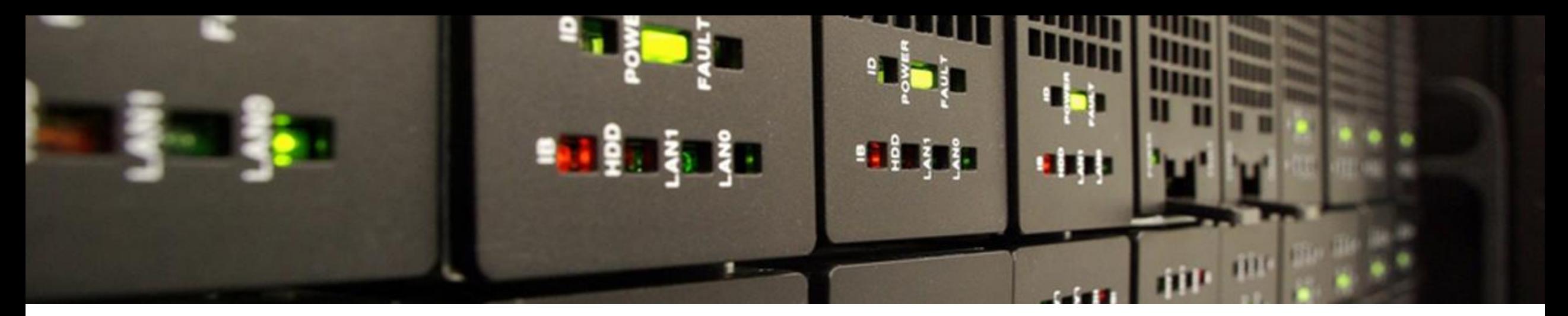

## **Metadatenmanager der RWTH Aachen als Werkzeug für FDM**

Workshop zum Thema Metadatenmanagement in NRW 29.05.2019

Marius Politze RWTH Aachen University

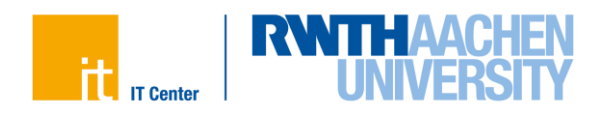

- Supported Business Processes
- Putting Ontologies into Practice
- Implementation of Prototype Application

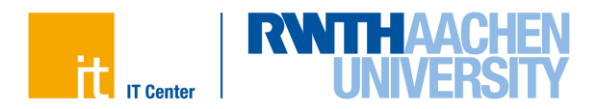

## **Integrated Reseach Data Management System**

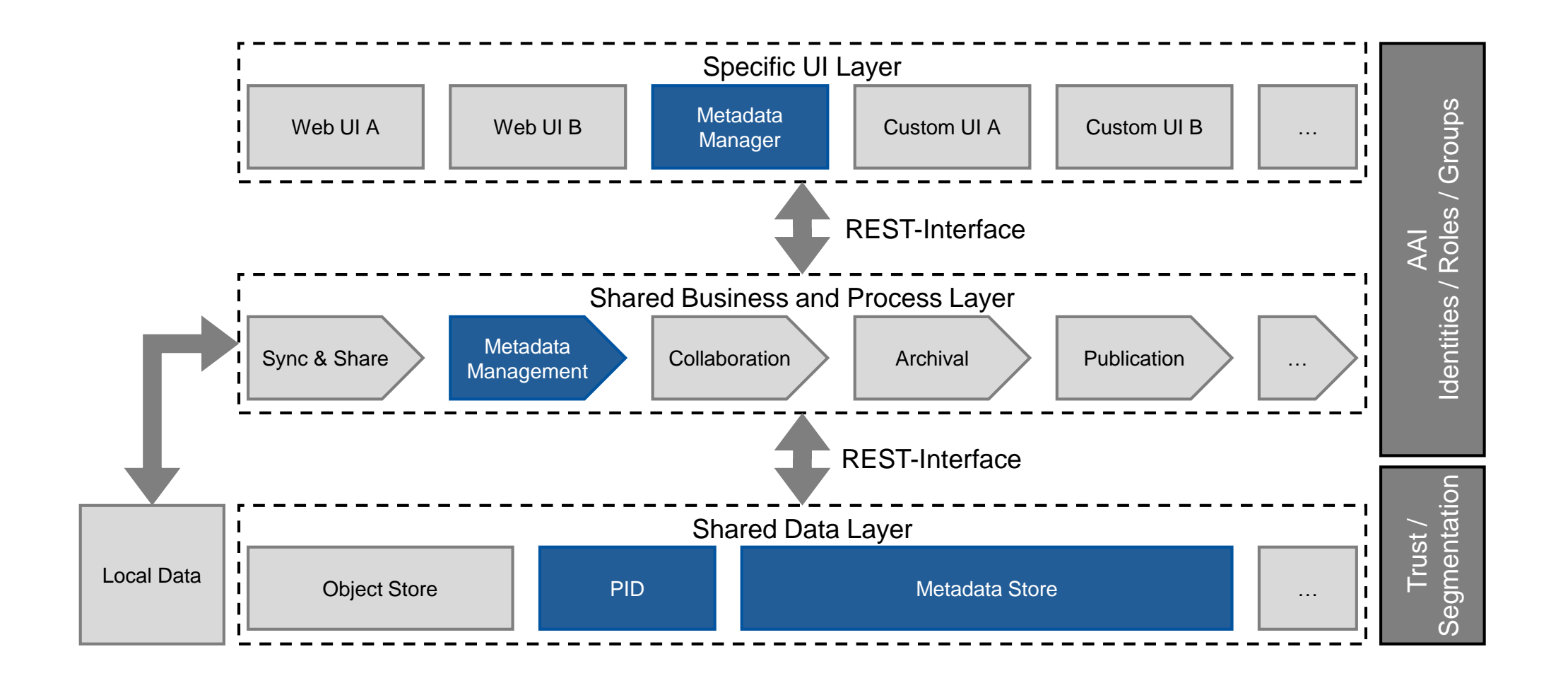

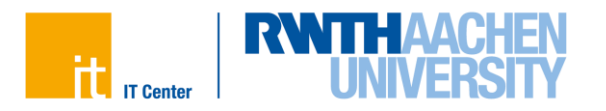

## **Formalized "Metadata Management Process"**

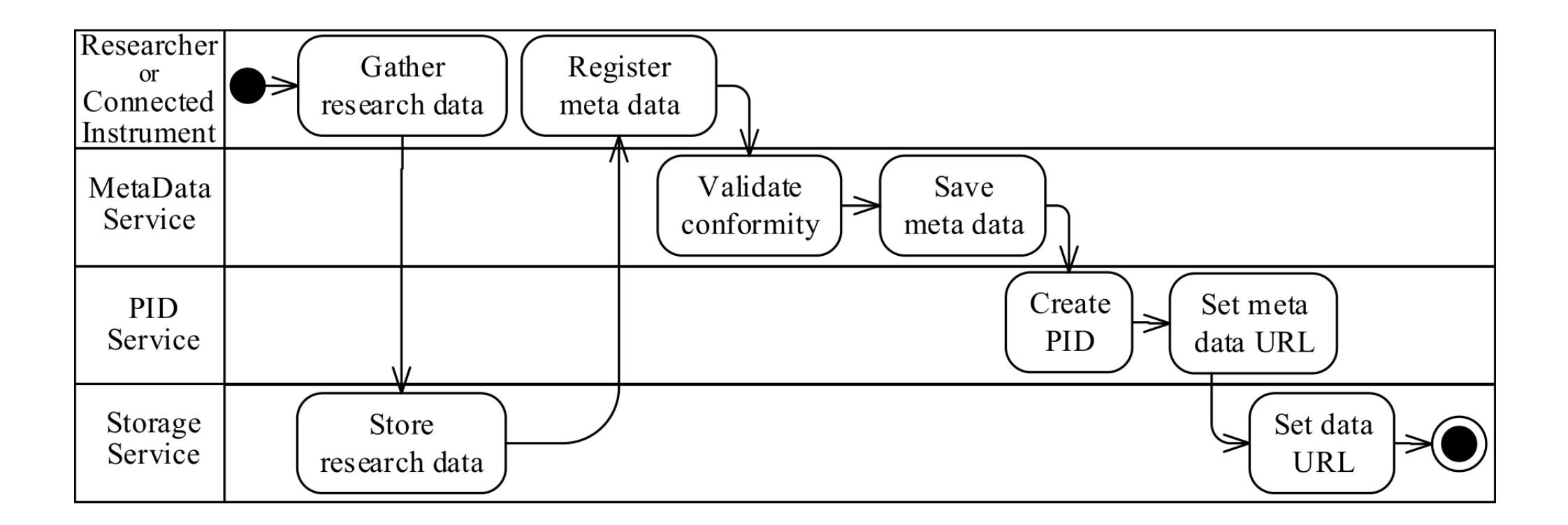

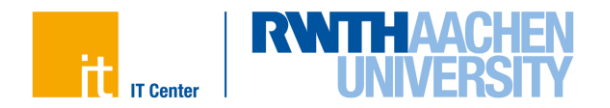

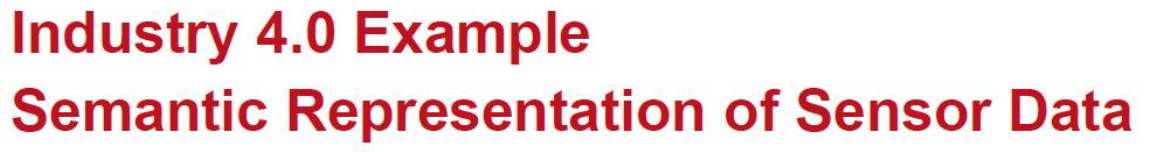

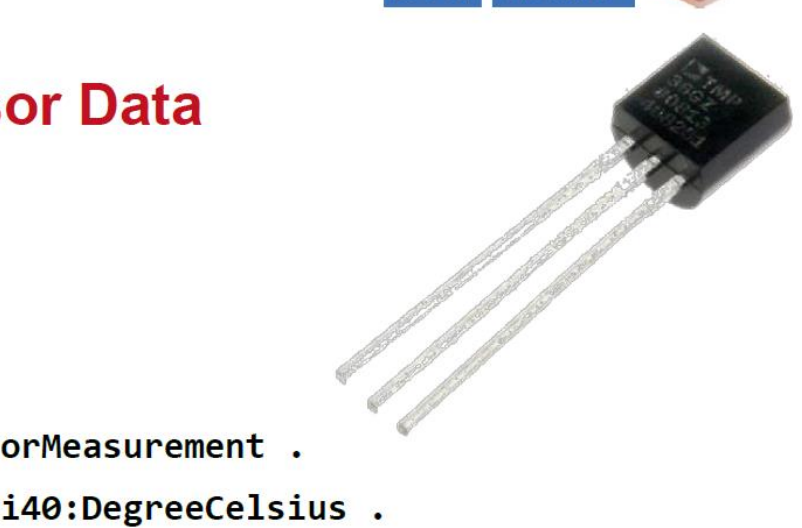

 $10$ 

Leibniz Universität

Hannover

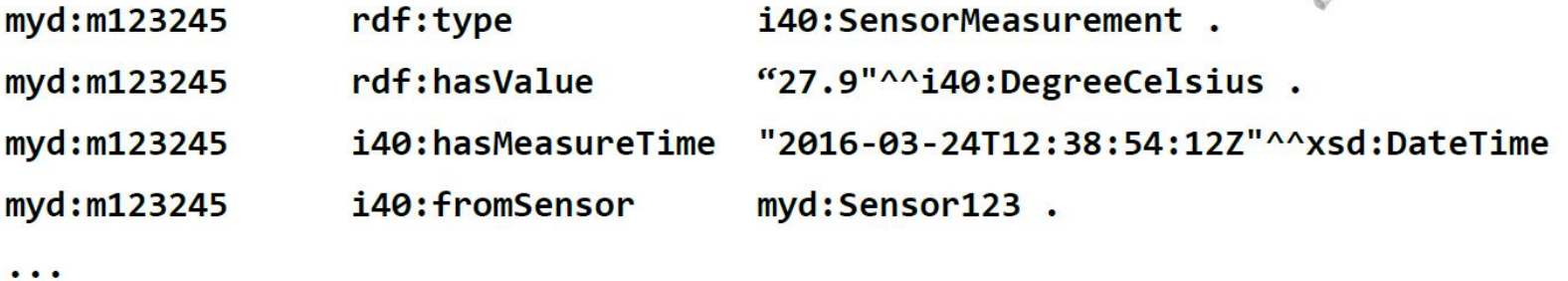

 $# \land subject$ 

*<u>ALL MANNE</u>* 

 $^{\prime}$  predicate

 $'$  object

Slide by Sören Auer: Semantische Datenvernetzung für Forschungsdatenmanagement

Metadatenmanager der RWTH Aachen als Werkzeug für FDM Workshop zum Thema Metadatenmanagement in NRW | 29.05.2019 Marius Politze

5

Page 28

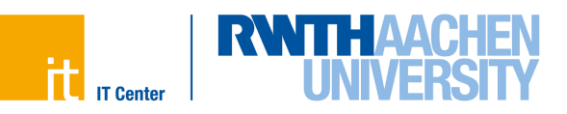

TIB

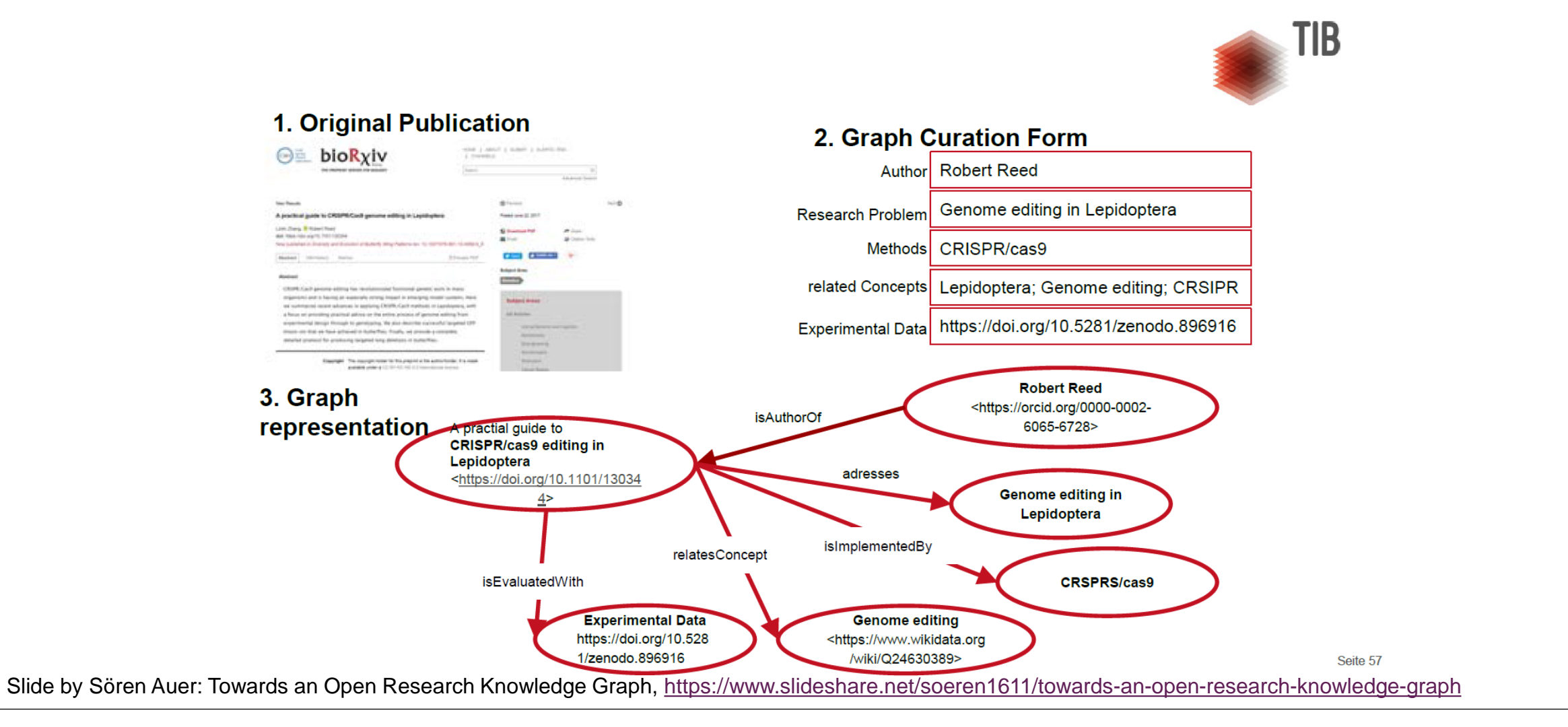

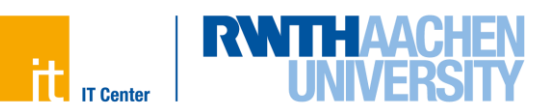

## **Semantic Data Model: A Path to the Scientific Knowledge Graph**

- Using Virtuoso quad-store (Graph, Subject, Predicate, Object)
	- Represent data artifacts by PID
	- $-$  Record meta data as triples having the PID as a subject
	- Create a high level "Research Knowledge Graph"
- Separate management of "user generated" and "provided" data
	- Multiple disconnected graphs with different purposes
	- Default:
		- All Terms, Vocabularies, Meta Data, …
		- Default target for storage and search
	- Properties:

- Includes all Properties from all application profiles
- Profile1 ... ProfileN
	- Application profile specific overrides

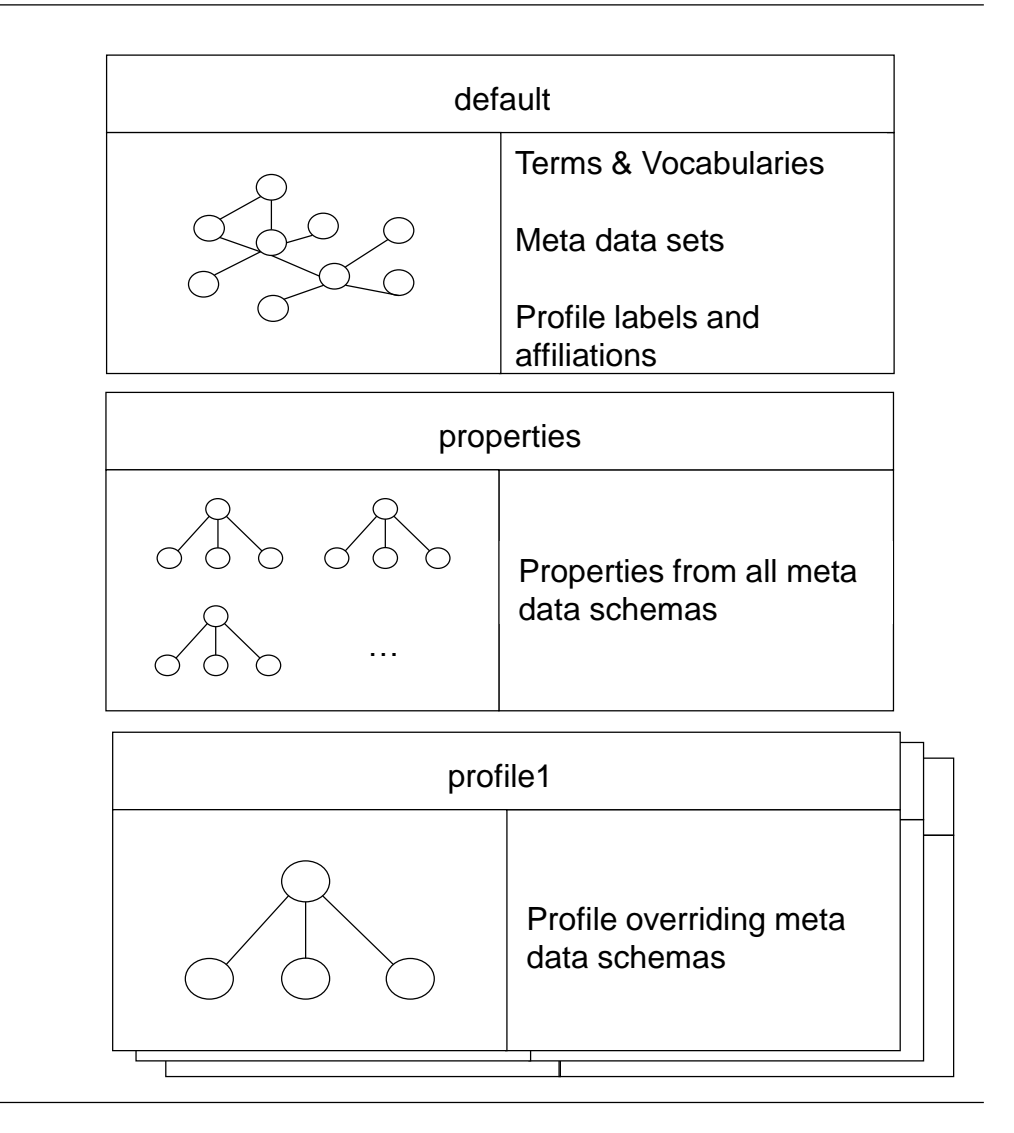

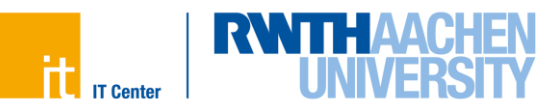

## **Solution Architecture**

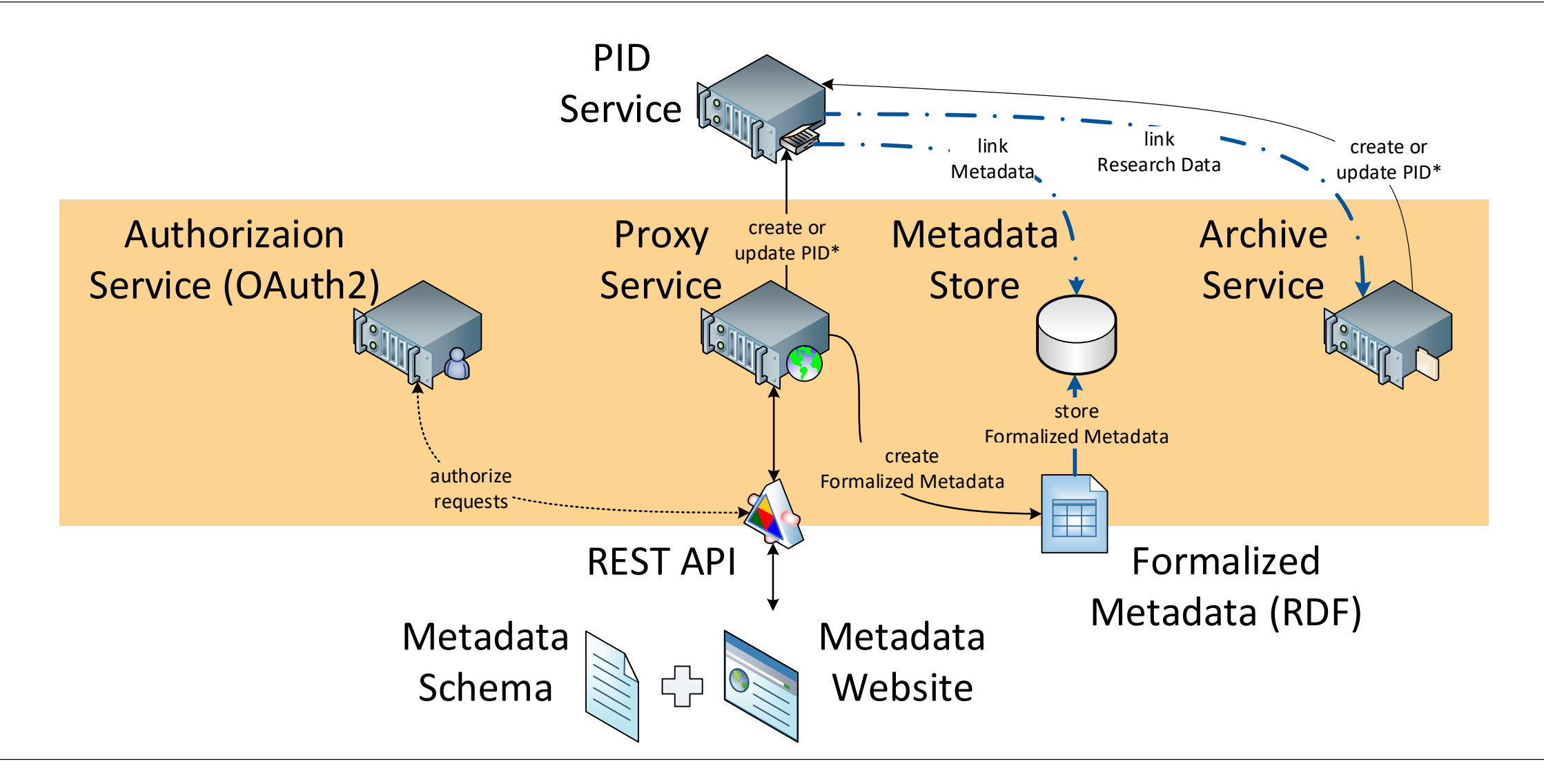

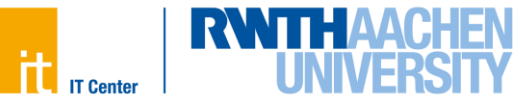

## **Prototype Application and Webservice – Rendering Form Based on Application Profile**

**SAVE** 

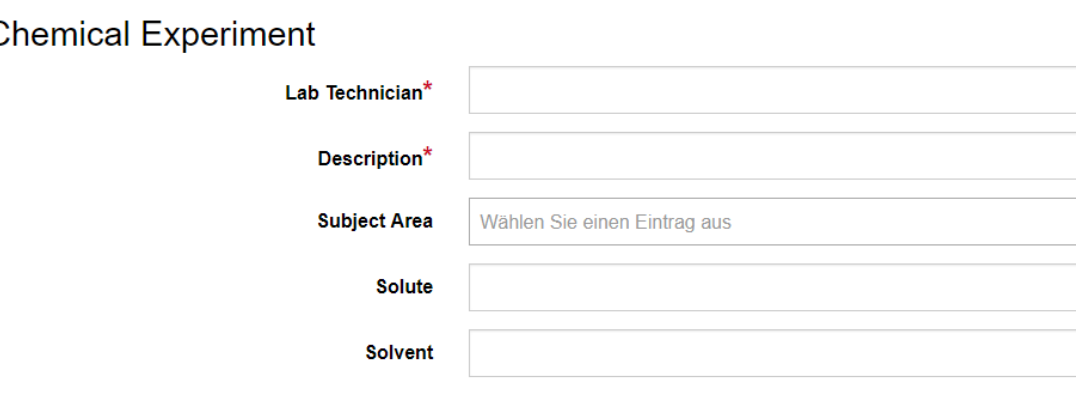

9

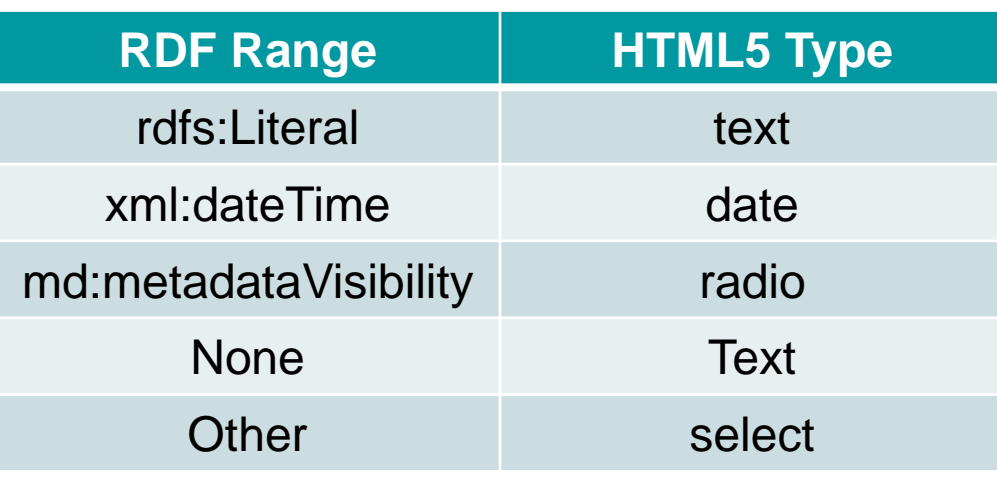

#### dc:creator

- ··a·owl:AnnotationProperty·;
- ··md:calculatedValue·"{ME}"·;
- ··md:position·1;
- ··rdfs:label·"Lab·Technician"@en·;
- ··rdfs:range·rdfs:Literal·.

#### dc:title

- ··a·owl:AnnotationProperty·;
- ··md:position·2;
- ··rdfs:label·"Description"@en·.

#### dc:subject

- ··a·owl:AnnotationProperty·;
- ··rdfs:range·<http://udcdata.info/029653>·;
- ··md:position·3;
- ··rdfs:label·"Subject·Area"@en·.

#### :solute

- ··rdfs:subPropertyOf·csmd:sampletype\_molecularFormula·;
- ··a·owl:AnnotationPropery·;
- ··md:position·4;
- ··rdfs:label·"Solute"@en·.

#### :solvent

- ··rdfs:subPropertyOf·csmd:sampletype\_molecularFormula·;
- ··a·owl:AnnotationPropery·;
- ··md:position·5;
- ··rdfs:label·"Solvent"@en·.

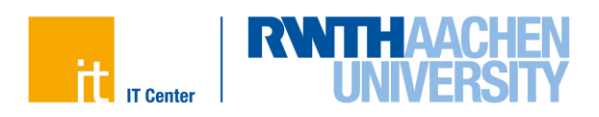

Metadatenmanager der RWTH Aachen als Werkzeug für FDM Workshop zum Thema Metadatenmanagement in NRW | 29.05.2019 Marius Politze

## **Prototype Application and Webservice – Storing Meta Data and Translate to Linked Data**

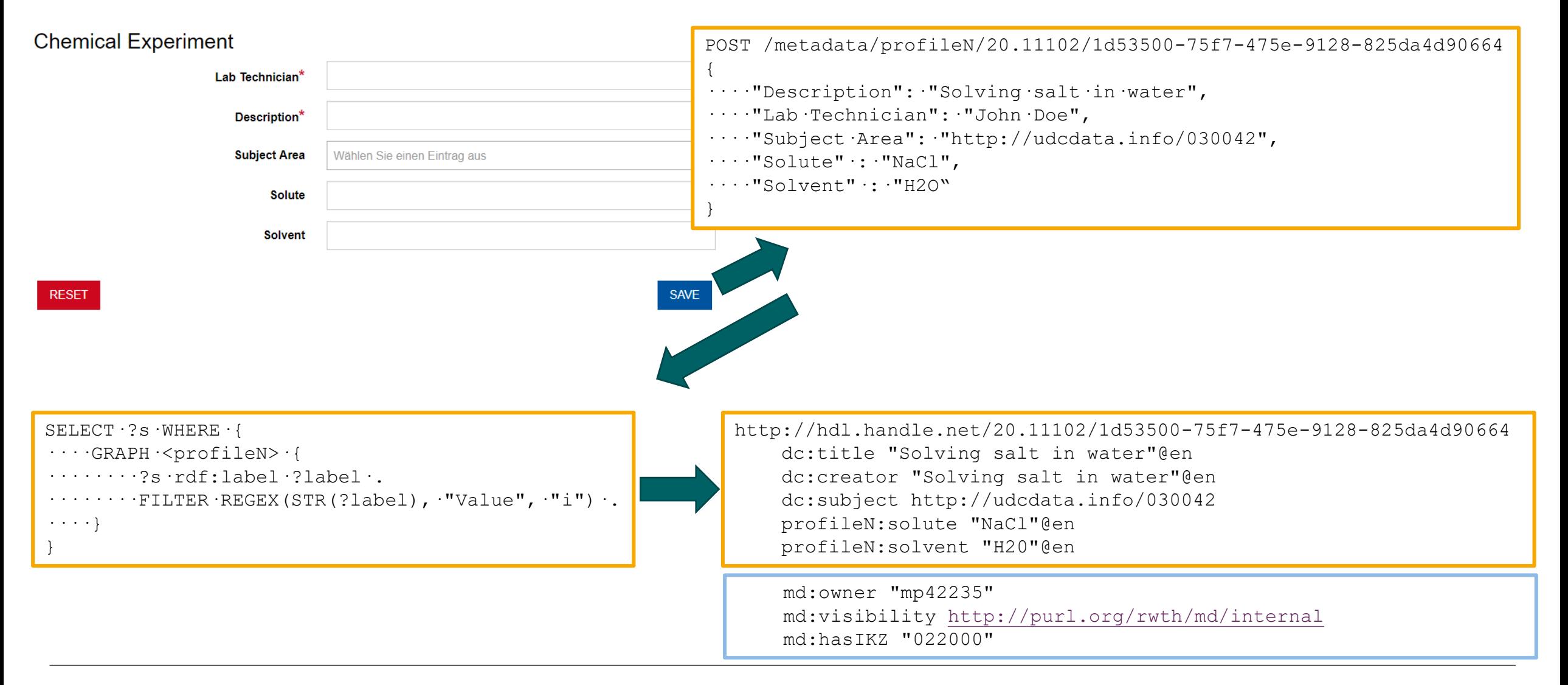

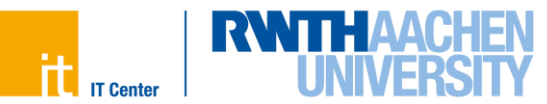

## **Our solution: flexible web services**

## **The web services for PID usage**

- Create PIDs
	- Using OAuth2 for authorization
	- Assigned to the person and institute
- Create Formalized Metadata (RDF)
	- Based on Metadata schemas
	- Can be stored locally or in a centralized DB
- Display PID information and Metadata
	- $-$  Landing page for published content
	- Contact information to acquire access
- Limit possible operations
	- Only a single PID generator
	- No delete operatation

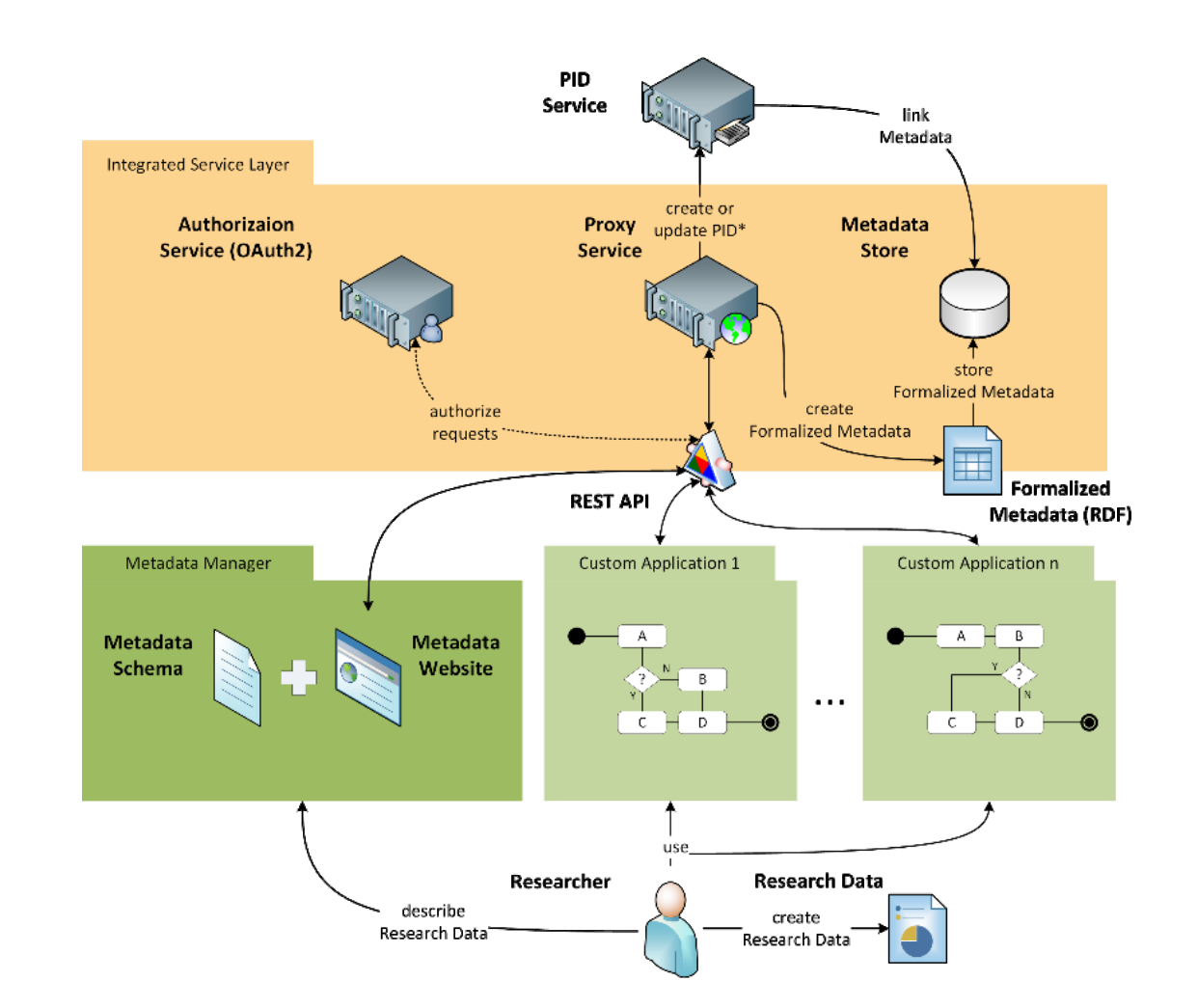

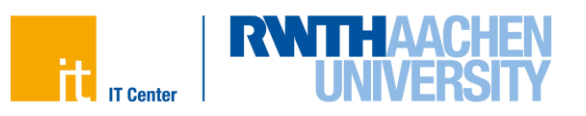

- Enhance creation of application profiles
	- Support standardization process
	- Provide a user interface
	- Goal of AIMS Project
- Enhance search
	- API syntax allows advanced queries
	- Currently implemented: "contains" and "add"
	- User Experience is bad
- Exports for distribution to (institutional) repositories
	- E.g. using DCAT, standard for European Open Data Repositories
- Enhance UI to support...
	- … linking of metadata entries
	- … multi-value properties
	- … anonymous instances as values

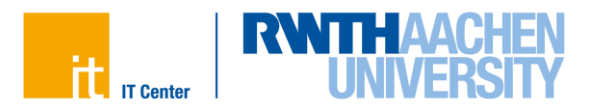

## **Thank you for your attention**

# **Vielen Dank für Ihre Aufmerksamkeit**

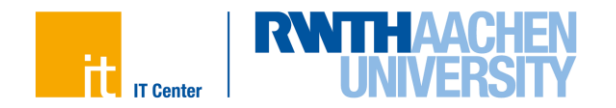